Documentation technique

Gestion des utilisateurs

## **Contenu**

[Variables de session](#page-1-0) [Vues](#page-1-1) **[Contrôleurs](#page-1-2)** 

# <span id="page-1-0"></span>**Variables de session (\$\_SESSION) :**

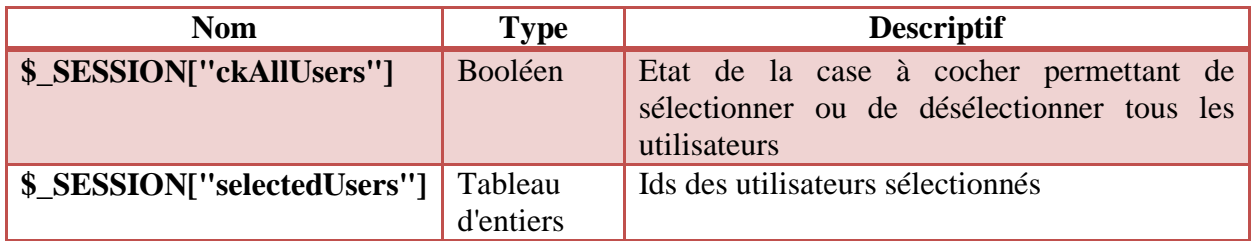

## <span id="page-1-1"></span>**Vues :**

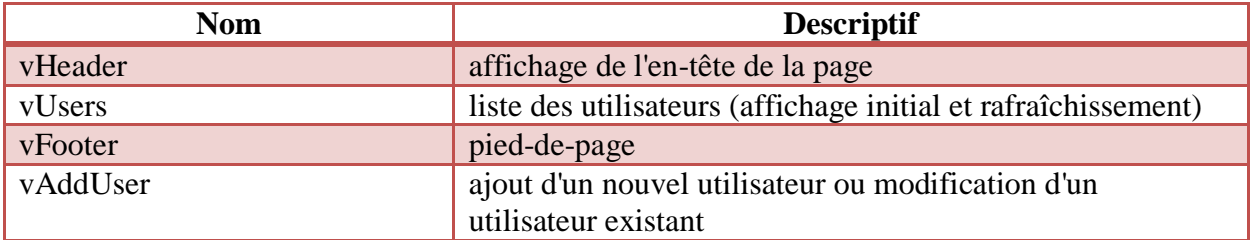

# <span id="page-1-2"></span>**Contrôleurs :**

## **1. cUtilisateur/index**

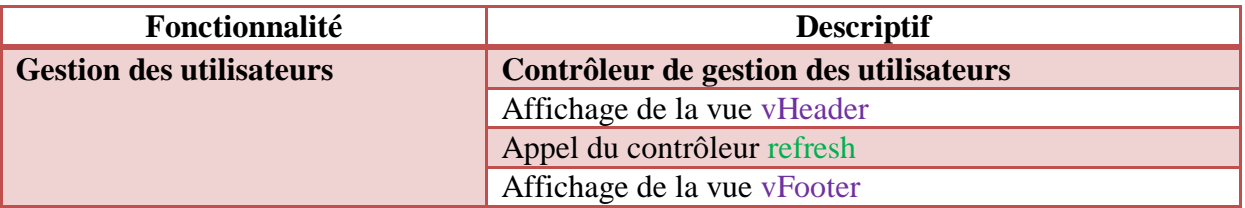

## **2. cUtilisateur/refresh**

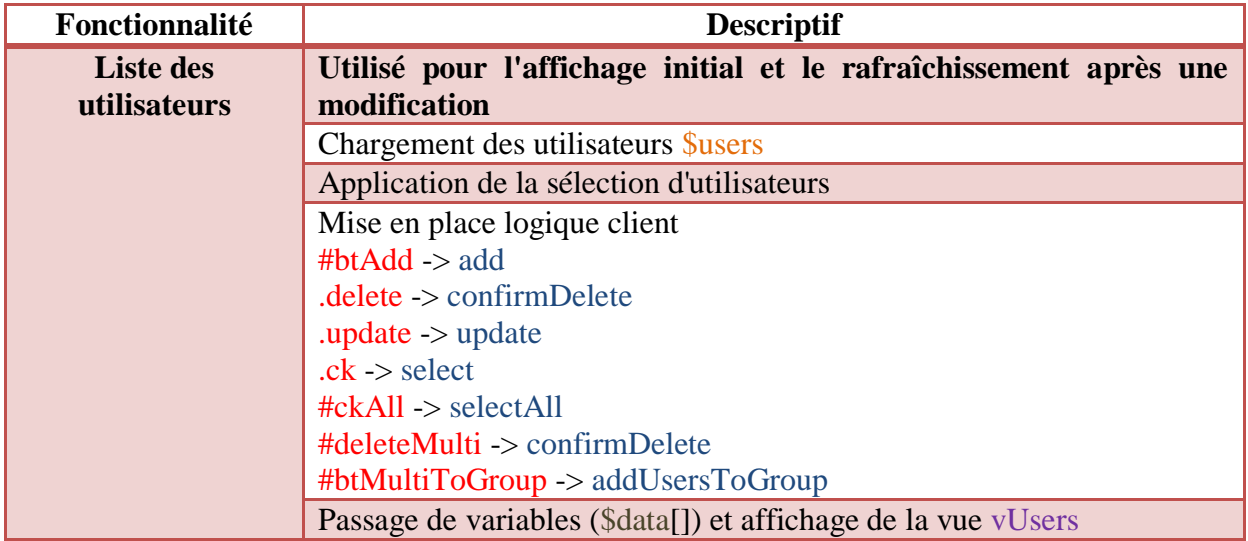

## **3. cUtilisateur/add**

Le contrôleur **add** gère l'appel de l'affichage du formulaire d'ajout (GET) et la soumission de ce même formulaire (POST).

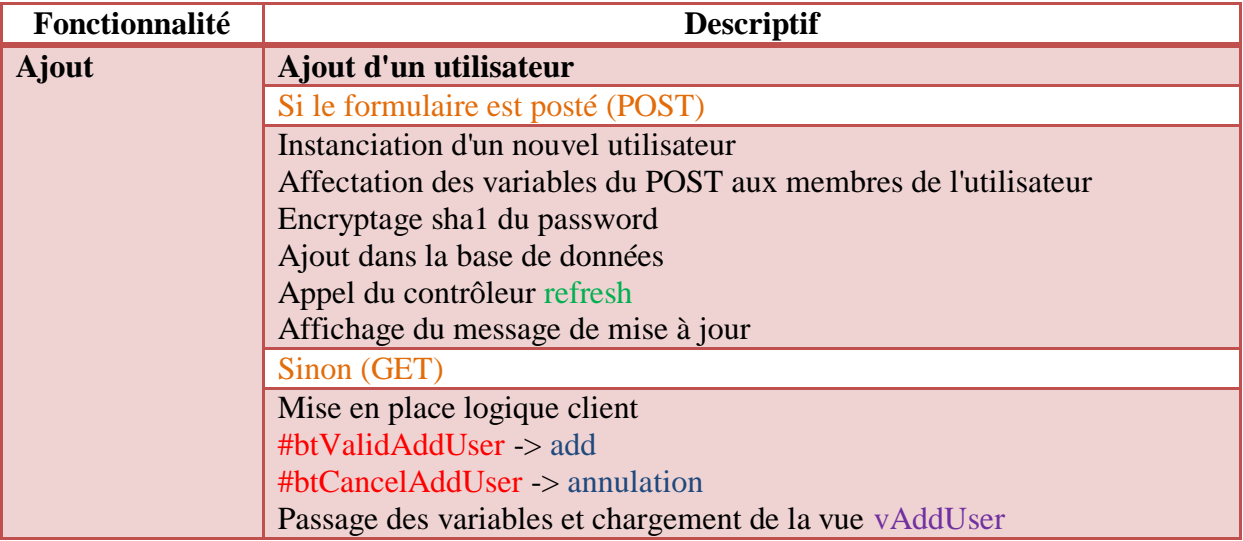

## **4. cUtilisateur/update**

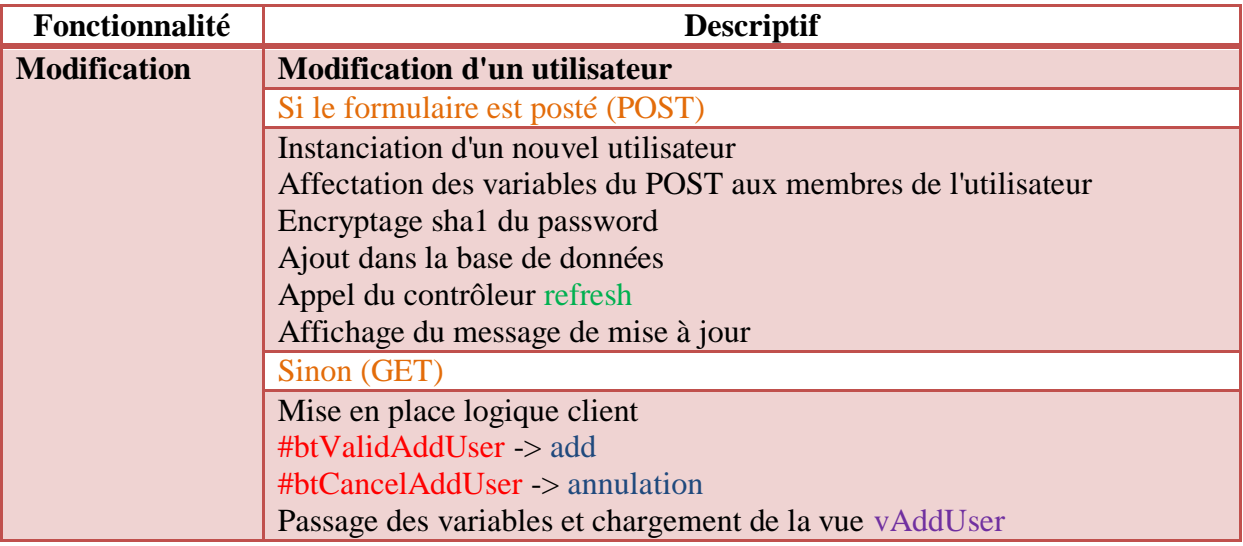

## **5. cUtilisateur/confirmDelete**

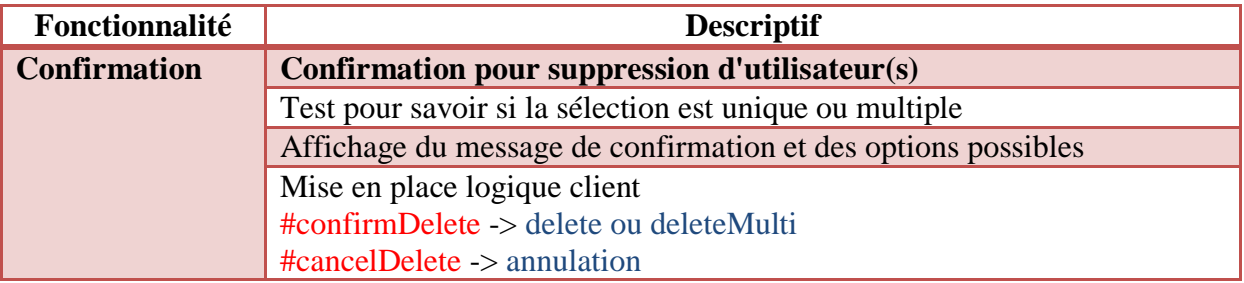

## **6. cUtilisateur/delete**

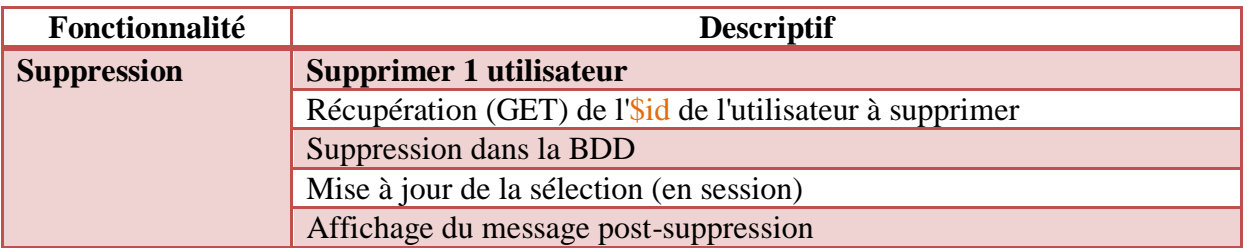

## **7. cUtilisateur/deleteMulti**

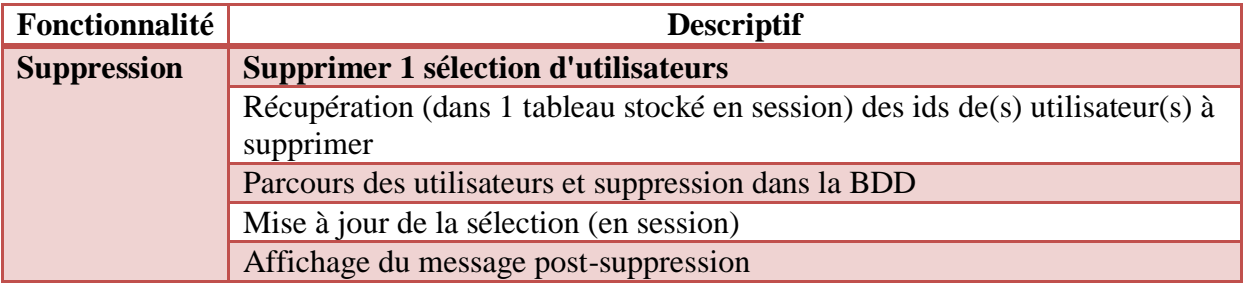

## **8. cUtilisateur/select**

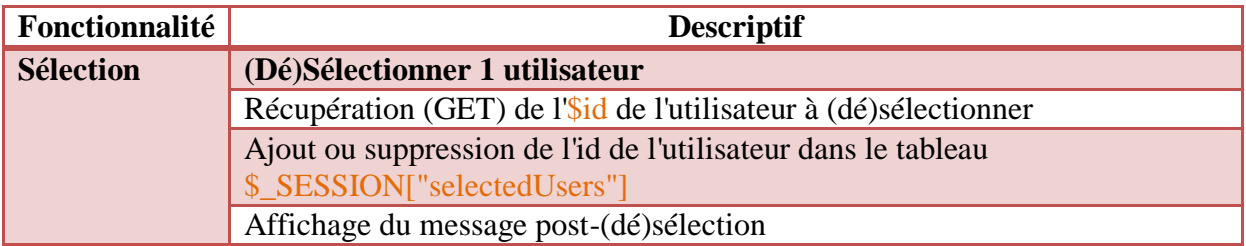

## **9. cUtilisateur/selectAll**

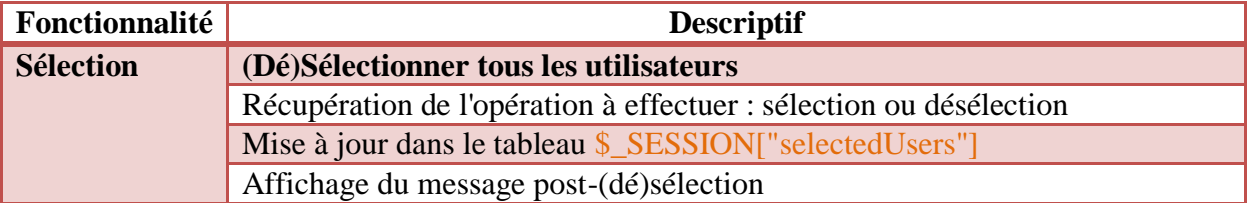

## **10. cUtilisateur/addUsersToGroup**

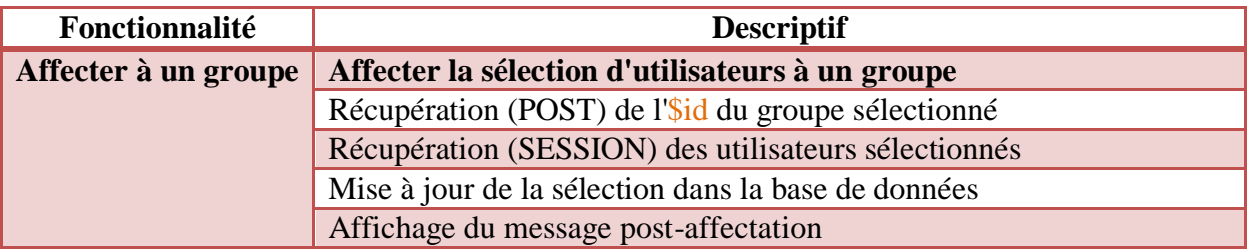